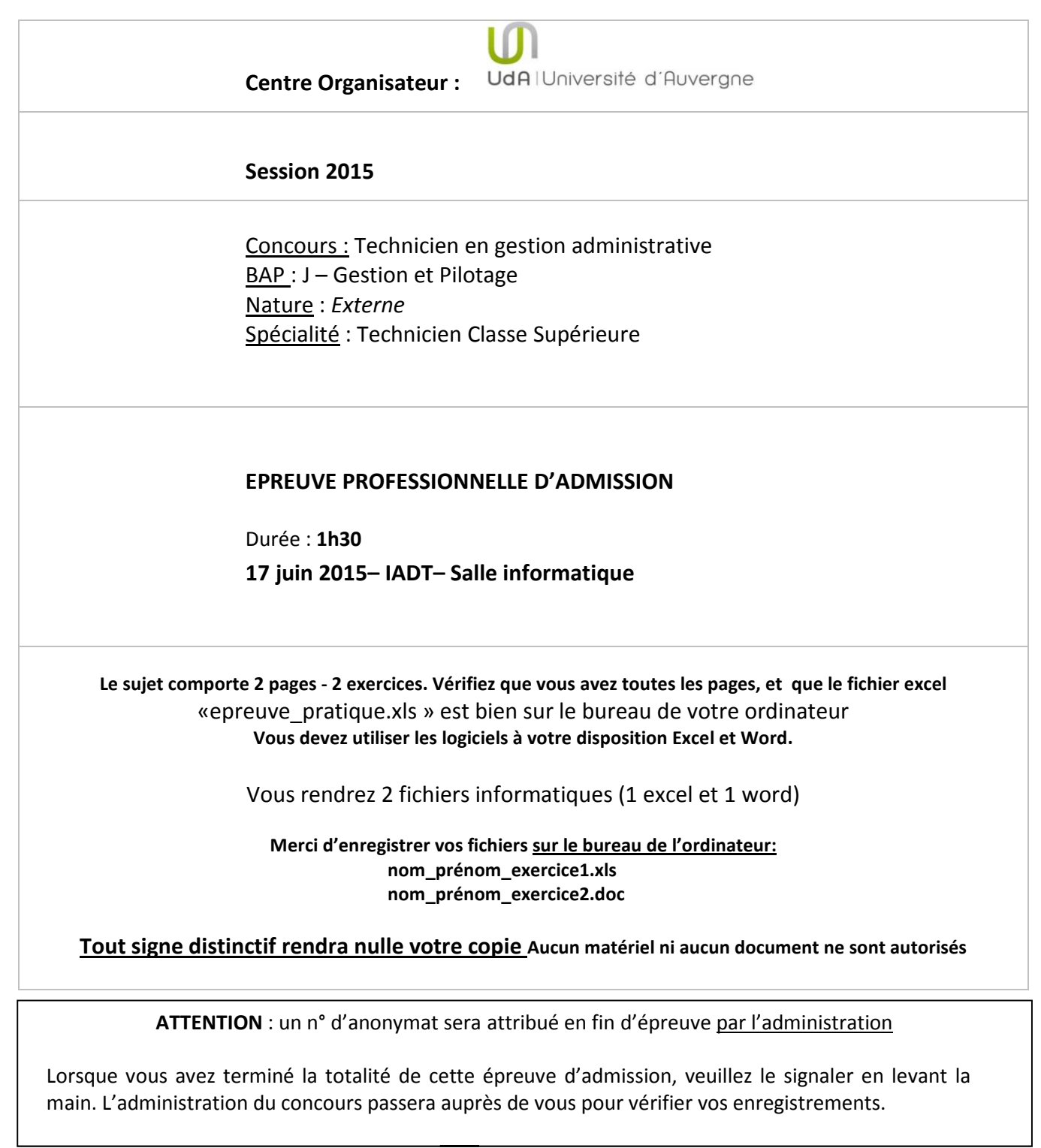

**Une attention particulière sera portée à la présentation des documents rendus.** 

## **SUJET**

Vous avez organisé un concours administratif.

Les épreuves se sont déroulées et vous êtes amenés à effectuer un travail d'analyse des résultats.

## **1 ère partie : Gestion d'un tableur (12 points)**

A l'aide des données fournies dans le fichier Excel «epreuve\_pratique.xls », il vous est demandé de :

- 1. Calculer la moyenne générale de chaque candidat en tenant compte des coefficients suivants :
	- Coefficient 3 pour l'épreuve pratique
	- Coefficient 5 pour l'épreuve orale
- 2. Afficher (en utilisant la formule adéquate) dans une nouvelle colonne du tableau le résultat admis ou non admis. Le candidat est admis si sa note est supérieure ou égale à 10/20.
- 3. Faire en sorte que le résultat affiche « admis » ou «non admis » et que la cellule s'affiche en vert si « admis » et en rouge pour « non admis ».
- 4. Calculer automatiquement la médiane de la moyenne générale
- 5. Afficher 3 taux de réussite :
	- **Taux de réussite général**
	- **Taux de réussite par académie**
	- Taux de réussite par statut
- 6. Insérer un graphique permettant d'afficher le taux de réussite par académie et proposer un commentaire.
- 7. Elaborer un tableau croisé dynamique (TCD) faisant apparaître clairement le nombre de candidats :
	- **Par académie**
	- Par diplôme
	- **Par statut**
- 8. A partir de votre TCD, générer les graphiques correspondants.

## **2ème partie : Exploitation de données statistiques et analyse des résultats (8 points).**

Afin de mieux cibler ses recherches, le service recrutement de votre employeur vous demande de déterminer le profil du meilleur candidat possible.

Sur un fichier word, vous rédigerez une fiche à l'attention du responsable du service recrutement. Celle-ci sera illustrée à partir des données recueillies dans la première partie et devra permettre de déterminer le profil du candidat idéal pour réussir un bon recrutement.